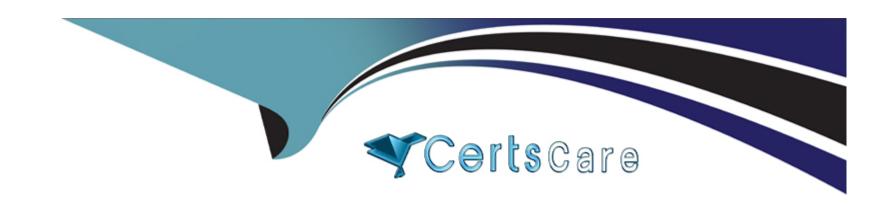

# Free Questions for PEGAPCRSA80V1\_2019 by certscare

Shared by Holmes on 29-01-2024

For More Free Questions and Preparation Resources

**Check the Links on Last Page** 

**Question Type:** MultipleChoice

The business requirement states the solution should update and save the address to all applicable applications in the solution. The interaction configuration file is already configured with the SaveAddress activity. You are now ready to add an Activity component to a project using standard naming conventions.

Which option meets the requirement for configuring the Activity component?

| - Design            |                               |  |  |
|---------------------|-------------------------------|--|--|
| (Name)              | actSaveAddress                |  |  |
| FullName on _CRM_GC | _CRM_GC.actUpdateDisplay      |  |  |
| Uniqueld on _CRM_GC | GlobalContainer-8D51569A8B822 |  |  |
| Misc                |                               |  |  |
| ActivityName        | SaveAddress                   |  |  |

В

| (Name)              | actSaveAddress                |  |
|---------------------|-------------------------------|--|
| FullName on _CRM_GC | _CRM_GC.activity1             |  |
| Uniqueld on _CRM_GC | GlobalContainer-8D51569A8B822 |  |
| Misc                |                               |  |
| ActivityName        | None                          |  |

| □ Design |                     |                               |        |  |
|----------|---------------------|-------------------------------|--------|--|
|          | (Name)              | activity1                     |        |  |
|          | FullName on _CRM_GC | _CRM_GC.activity1             |        |  |
|          | Uniqueld on _CRM_GC | GlobalContainer-8D51569A8B822 |        |  |
|          | Misc                |                               |        |  |
|          | ActivityName        | SaveAddress                   | $\vee$ |  |
|          |                     |                               |        |  |
|          |                     |                               |        |  |
|          |                     |                               |        |  |

|   | (Name)              | actUpdateDisplay              |
|---|---------------------|-------------------------------|
|   | FullName on _CRM_GC | _CRM_GC.activity1             |
|   | Uniqueld on _CRM_GC | GlobalContainer-8D51569A8B822 |
| Ξ | Misc                |                               |
|   | ActivityName        | SaveAddress                   |

# **Options:**

- A- Exhibit A
- **B-** Exhibit B
- C- Exhibit C
- D- Exhibit D

#### **Answer:**

Α

# **Question 2**

### **Question Type:** MultipleChoice

An Insurance Call Center project requires the use of the Interaction Framework. The supporting applications should perform specific work when processing claims. The claim requires the claim number and the claim date, but it may also share other claim information in the interaction's context values.

Based on the information, which interaction.xml activity entry configures the project requirements?

```
Α
```

В

```
С
```

D

### **Options:**

- A- Exhibit A
- **B-** Exhibit B
- C- Exhibit C
- D- Exhibit D

#### **Answer:**

D

# **Question 3**

### **Question Type:** MultipleChoice

A solution design document outlines several projects for the solution. You are assigned to the Loan Servicing project (LoanSvcPrj). The project uses the Interaction Framework function to communicate with the other projects.

Which three toolbox project items do you add to LoanSvcPrj? (Choose three.)

# **Options:**

A- Message Manifest

| B- Interaction.xml                                                 |  |
|--------------------------------------------------------------------|--|
| C- Interaction Manager                                             |  |
| D- Activity                                                        |  |
| E- String Variable                                                 |  |
|                                                                    |  |
| Answer:                                                            |  |
| B, D, E                                                            |  |
|                                                                    |  |
| Question 4                                                         |  |
| Question Type: MultipleChoice                                      |  |
| You are using the Interaction framework for your project solution. |  |
| Where in the solution do you add an Interaction Manager component? |  |
|                                                                    |  |
|                                                                    |  |
| Options:                                                           |  |
| A- In the project configuration file.                              |  |

- B- As a local component of the automation.
- C- In the global container of the project.
- D- As a global component of the automation.

#### **Answer:**

Α

# **Question 5**

# **Question Type:** MultipleChoice

The following Context variables are defined in the Interaction.xml of the solution.

```
<Context>
  <Value Name="GroupID" Type="String" Default="XKY12345"/>
  <Value Name="Procedures" Type="Number" Default="0"/>
  <Value Name="HasBeenPaid" Type="Boolean" Default="false"/>
  </Context>
```

An automation creates an interaction and later sets the following values for Procedures and HasBeenPaid.

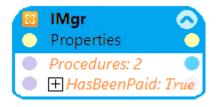

When the agent finishes the call, an automation clears the context variables using ClearContext.

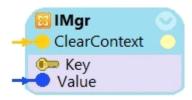

What is the state of the HasBeenPaid variable at this point?

# **Options:**

- A- The value of HasBeenPaid is now True.
- B- The value of HasBeenPaid is now False.
- C- The value of HasBeenPaid is now null.

### **Answer:**

В

### **Question Type:** MultipleChoice

A service request manager, who responds to 1000 active service tickets per week, receives a ticket for new account creation. This ticket has been marked as the highest priority and contains all the necessary details for an account creation.

The manager creates an activity and assigns all the context values with appropriate values.

Which two activity methods of the account creation ticket can be used to close the ticket within priority? (Choose two.)

# **Options:**

- A- StartNowAndWait
- B- Start
- **C-** StartAndWait
- **D-** StartNow

### **Answer:**

B, C

## **Question Type:** MultipleChoice

You are working on a team project with several other architects. Each architect is assigned to create activities for several applications. You are ready to add your HR adapter project to the controller project.

Which three steps are required to add the HR project to the main solution? (Choose three.)

# **Options:**

- A- Create an activity to make a call to the HR project to log in to the application.
- B- Import the HR project to the controller project using the manage imported projects window.
- **C-** Update the controlling project's .Net framework property to match the HR adapter project.
- D- Add an existing project from the solution file using the solution explorer window.
- E- Add an assembly reference to the HR project from the controller project.

#### **Answer:**

A, B, E

# **Question Type: DragDrop**

Pega Robot Studio has several methods to manage the flow of an automation depending on when a control is matched.

In the Answer Area, drag the description on the left to its matching Design Block.

| Answer A                                                                                                    | Danaminatian        | Desig                            |
|----------------------------------------------------------------------------------------------------|---------------------|----------------------------------|
| Answer: Ihis option requires the automation to pause for only one control defined in the design block to be created before proceeding through the automation. In.  Question 9  This option converts a control's event to a method question Type: MultipleChoice by initiating the trigger for the event and the subsequent flow once the event occurs.                                                                         |                     | Waite<br>Setup<br>Fired<br>Timed |
| Which two statements about Label/Jump To functionality are true? (C<br>This option requires the automation to pause for all II<br>controls defined in the design block to be created<br>before proceeding through the automation.                                                                                                    | Choose two.)        | wait/<br>Execution Times         |
| A-It allows you to pass variables to different automations of the same This option may pause an automation's process until til B-It allows you to connect with other automations in the project one control's Created event occurs within a pre-C-It allows you to pass variables to different parts or workflows of the defined or customized timeframe.  D-It allows you to keep automations organized and aids in debugging | he same automation. | Waiti                            |

# **Answer:**

B, C

## **Question Type:** MultipleChoice

In an automation that contains an ExcelRange component, you make a change to the data within the range, and you want to save those changes to the Excel file on disk.

Which of the following statements is valid?

# **Options:**

- A- Call the Commit method of ExcelRange component and then Save on the ExcelConnector.
- B- The changes save to the Excel file automatically.
- C- Call the Commit method of the ExcelConnector and reload the Excel file.
- D- Call the Save method of ExcelConnector and reset the state of Excel file.

### **Answer:**

С

# To Get Premium Files for PEGAPCRSA80V1\_2019 Visit

https://www.p2pexams.com/products/pegapcrsa80v1\_2019

# **For More Free Questions Visit**

https://www.p2pexams.com/pegasystems/pdf/pegapcrsa80v1-2019

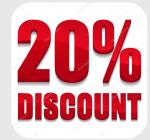